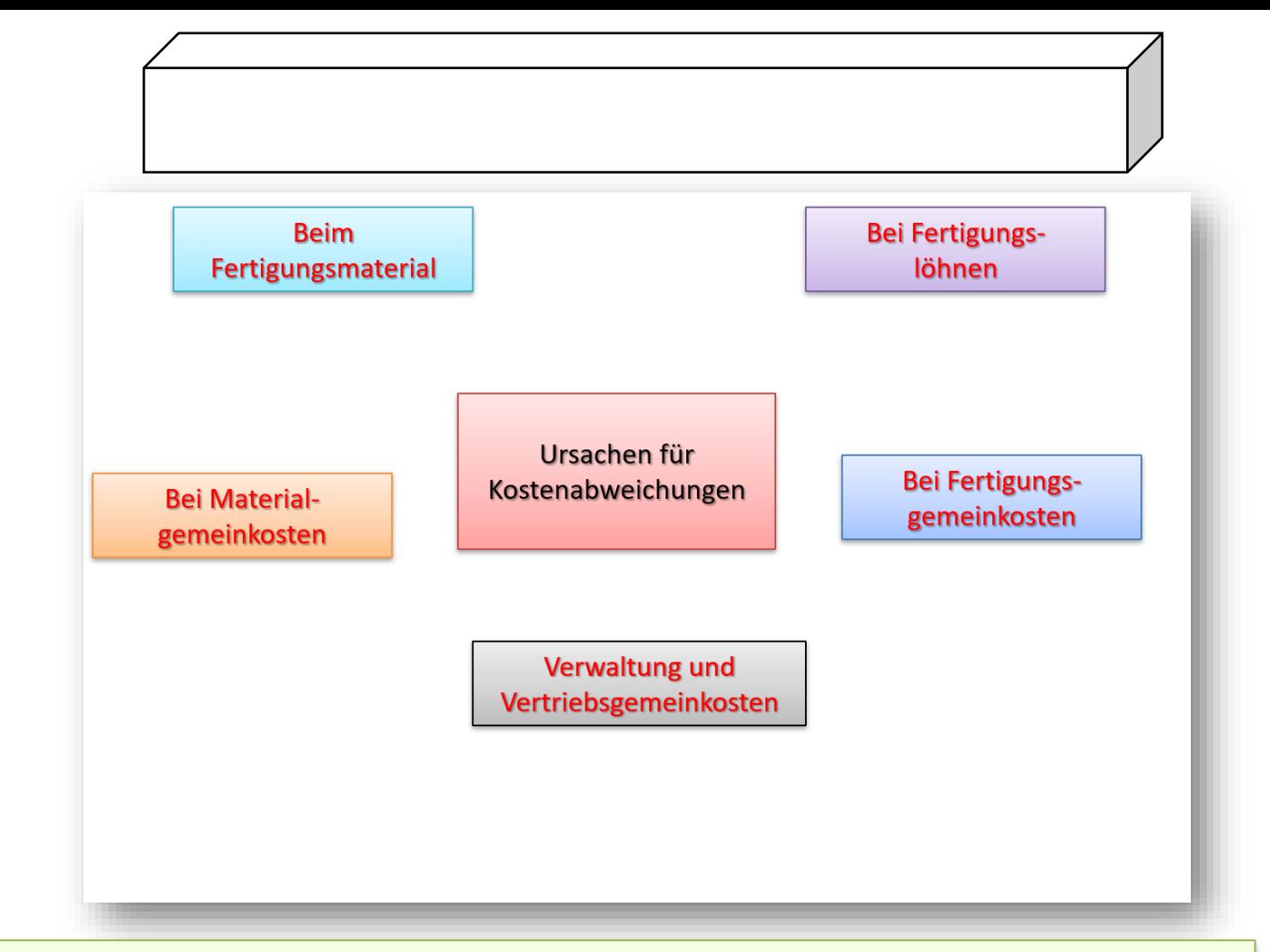

## Beispiel:

Im Unternehmen Holzer e.K. wurde der Großauftrag vom Kunden Reichelt abgeschlossen. Führe eine Kostenkontrollrechnung durch und stelle die Kostenabweichungen, bei den *Einzelkosten*, den *Gemeinkosten* und den *Selbstkosten* fest. Die Zahlen sind gegeben. Anschließend ist der tatsächliche Gewinn in Euro zu berechnen.

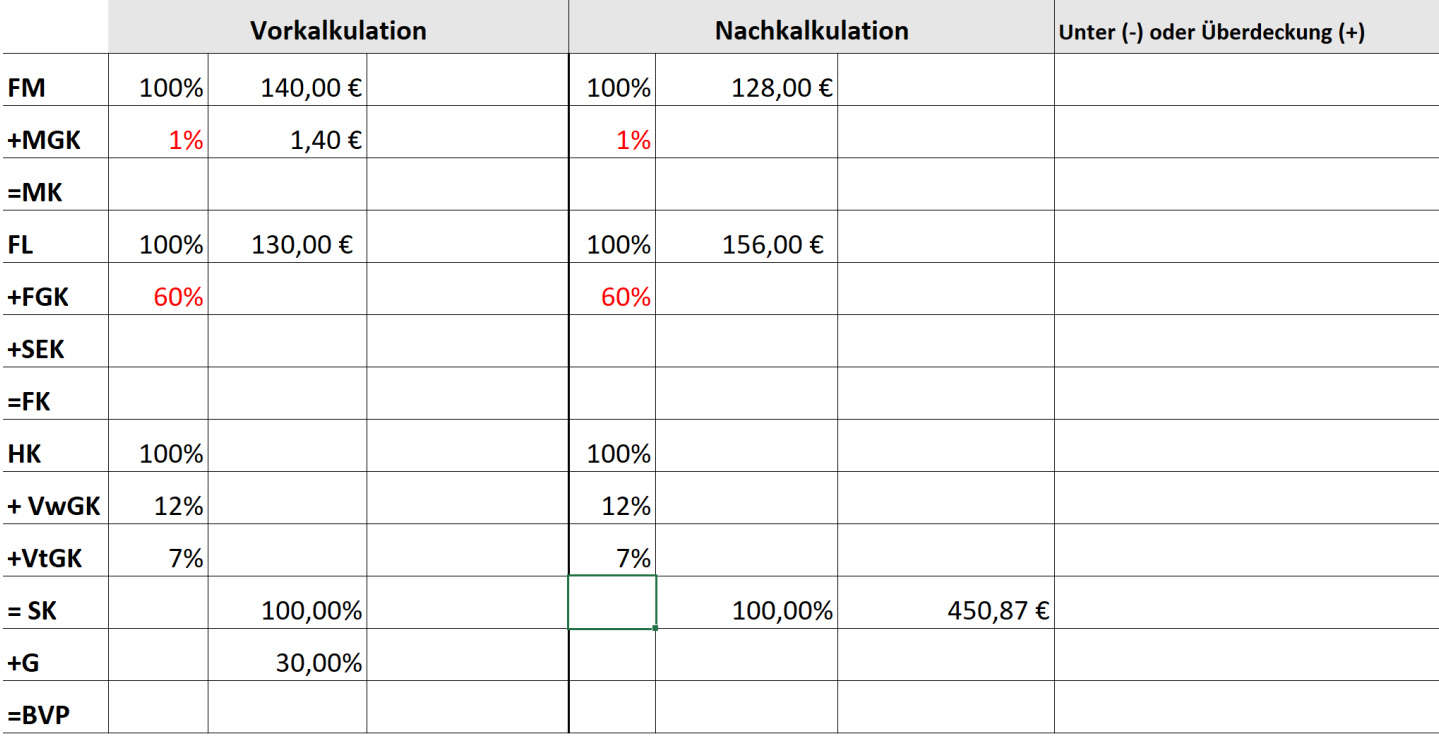

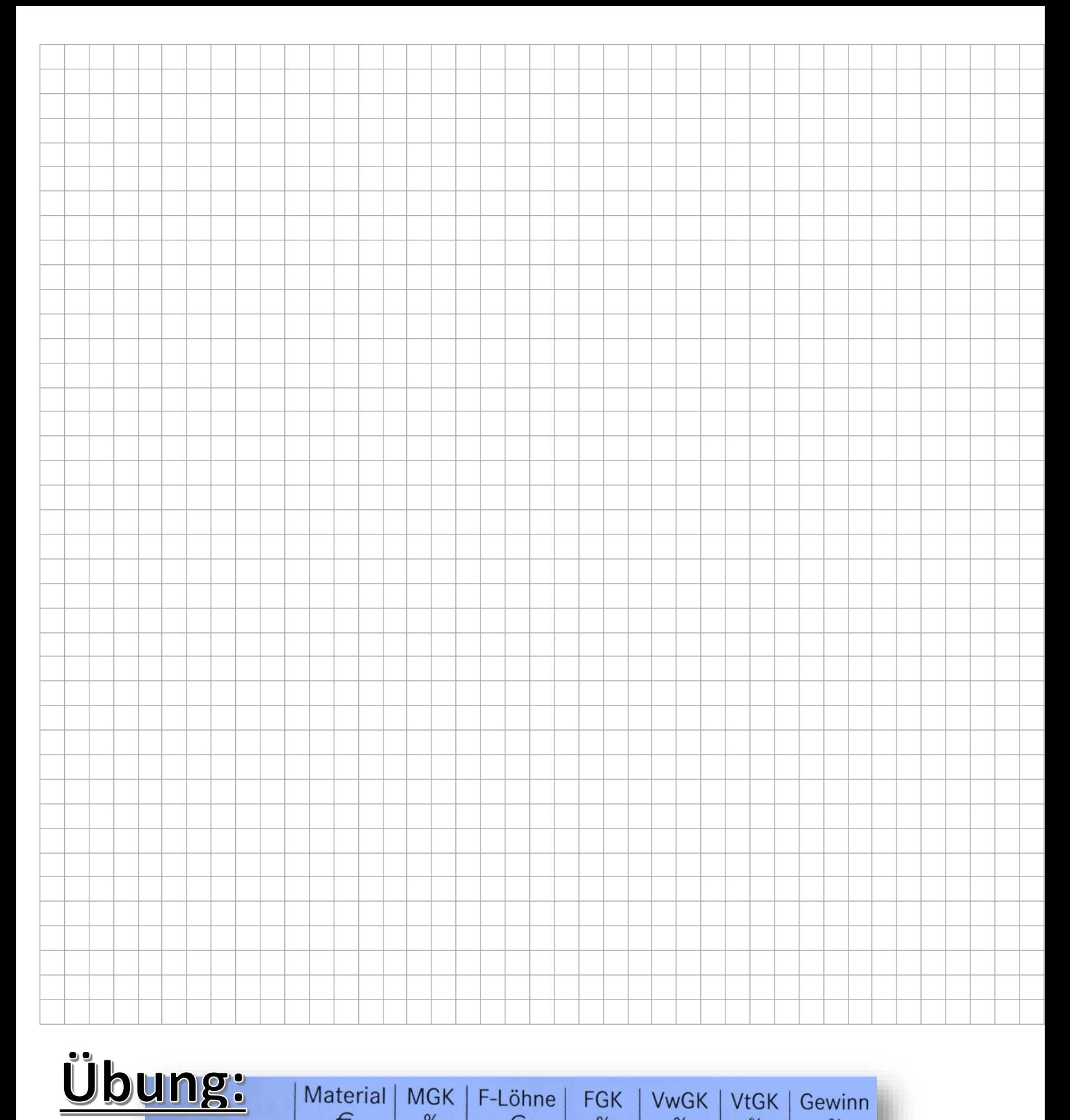

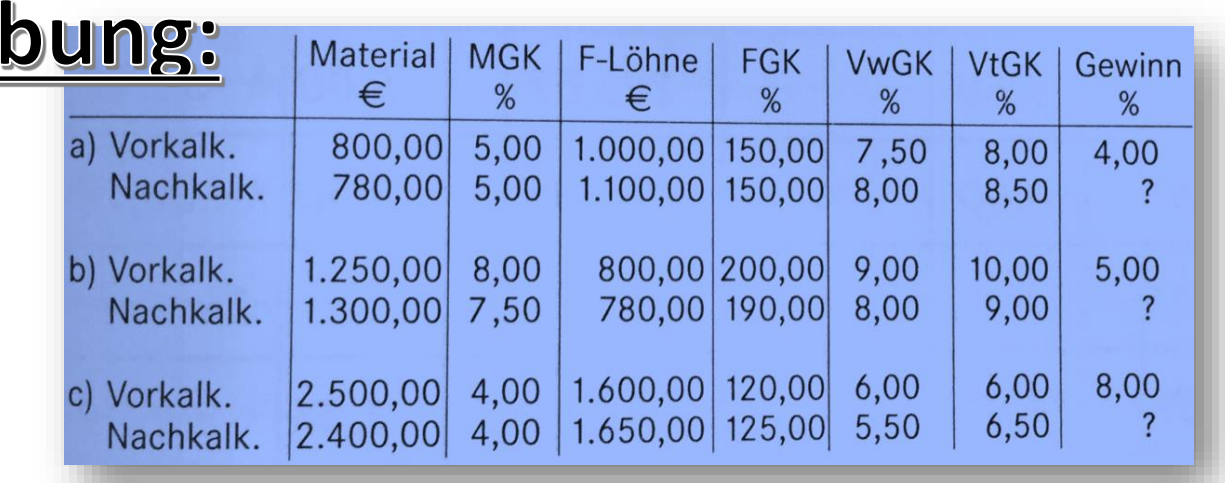